Филиал государственного образовательного учреждения высшего образования Московской области «Государственный социально – гуманитарный университет» в г. Зарайске – Зарайский педагогический колледж

# **ЧТО ТАКОЕ КАТАЛОГ?**

Автор: Молостова И.С., ведущий библиотекарь

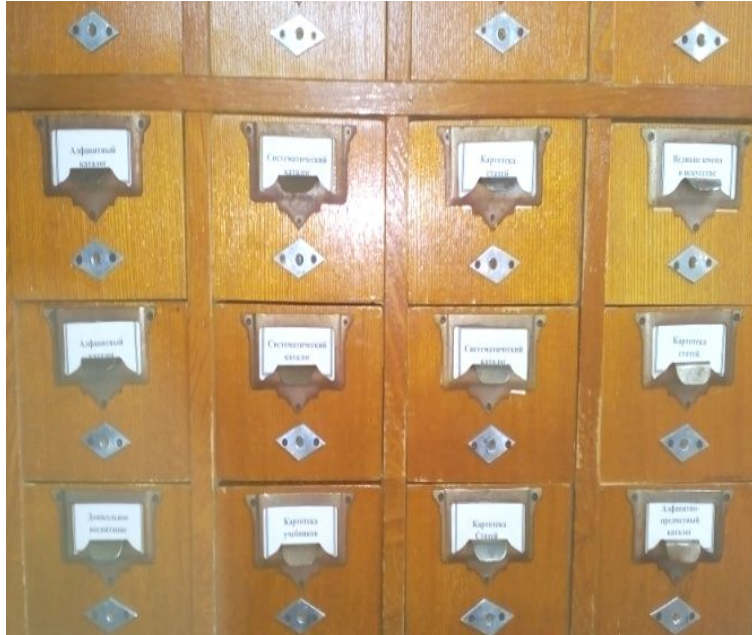

#### ✔**Что такое каталог?**

## ✔**Для чего он нужен?**

✔**Чем он может Вам помочь?** 

## **КАТАЛОГ**

Слово *«КАТАЛОГ»* пришло к нам из Древней Греции. Переводится оно как *«список», «перечень», «опись».*

*Каталог –* это список, перечень всех изданий, произведений печати, которые имеются в библиотеке.

Каталог является основным средством поиска необходимой информации в библиотеке, он призван раскрыть богатства книжного фонда и сделать его доступным для любого читателя.

В начале каталог представлял собой список-перечень книг какой-либо библиотеки, но с ростом книжных богатств такой список - перечень уже не мог удовлетворить ни библиотекарей, ни читателей.

Появился новый вид каталога – *карточный*.

# **КАРТОЧНЫЙ КАТАЛОГ**

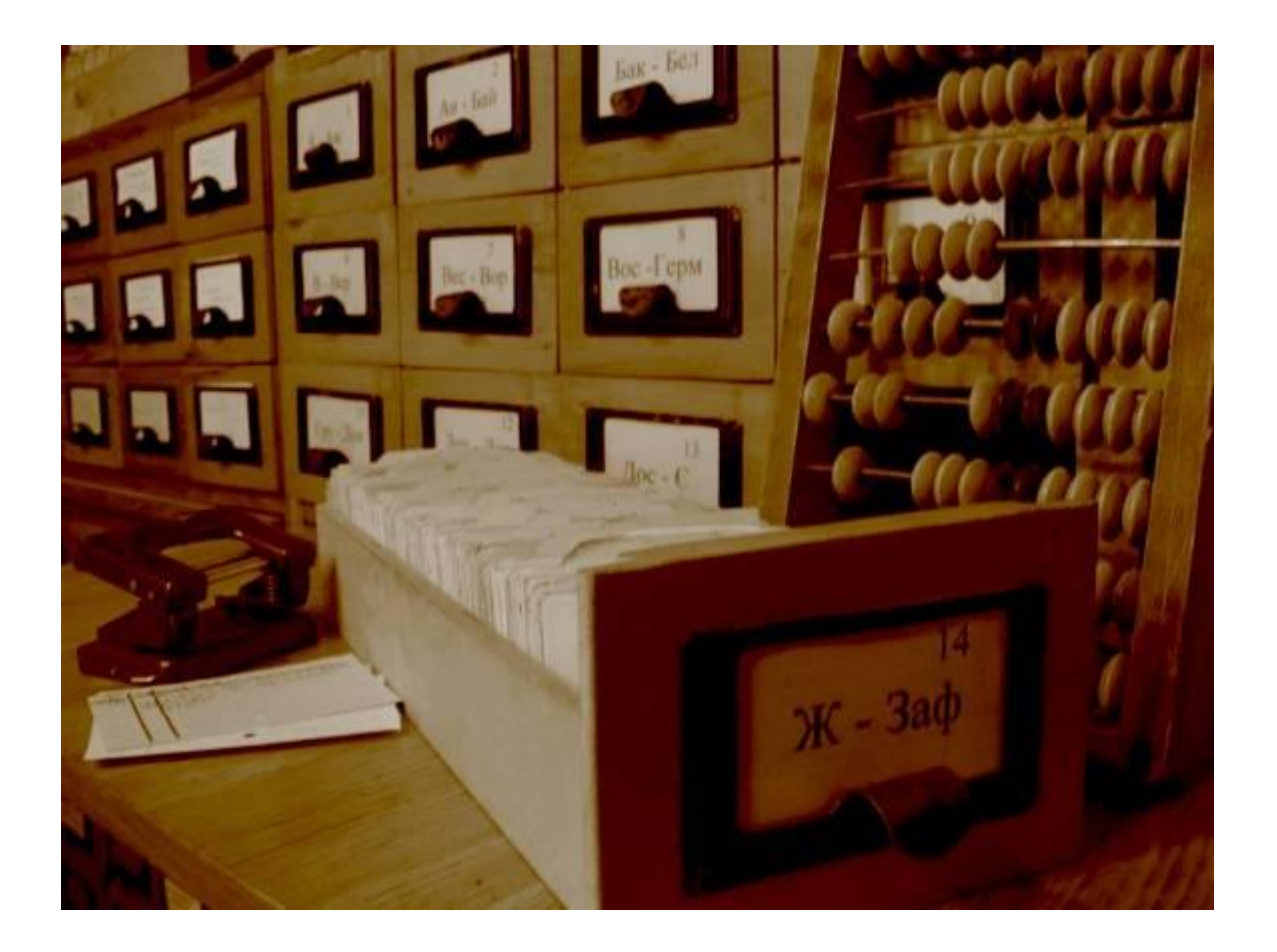

## **КАТАЛОЖНАЯ КАРТОЧКА**

На каждую книгу составляется карточка, которая несет информацию о книге и ее содержании. Эти сведения записываются в определенном порядке и в своей совокупности называются «библиографическим описанием».

На каталожной карточке указывается:

Фамилия, имя, отчество автора

Название книги

Место издания

Издательство

Год издания

Число страниц

Краткая аннотация

Стоимость

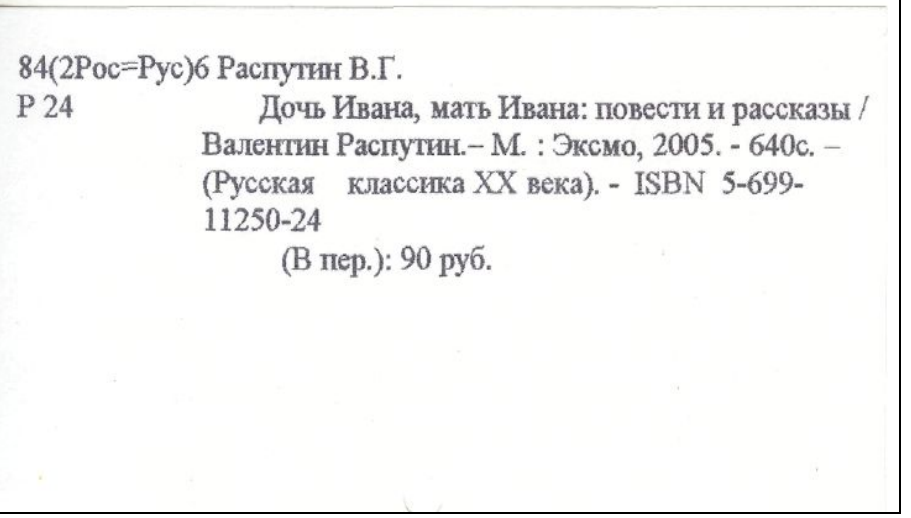

### **ШИФР КНИГИ**

Но кроме этих сведений Вам необходимо знать местонахождение книги на полке, то есть ее адрес. Таким адресом является шифр книги.

Шифр книги проставляется на карточке в верхнем левом углу и записывается в виде дроби, где в числителе ставится индекс *классификационный индекс*, а в знаменателе – *авторский знак*.

Верхняя часть шифра (индекс) указывает отдел, в котором находится книга, а нижняя часть (авторский знак) – место внутри отдела. Таким образом, каждая книга получает определенное место.

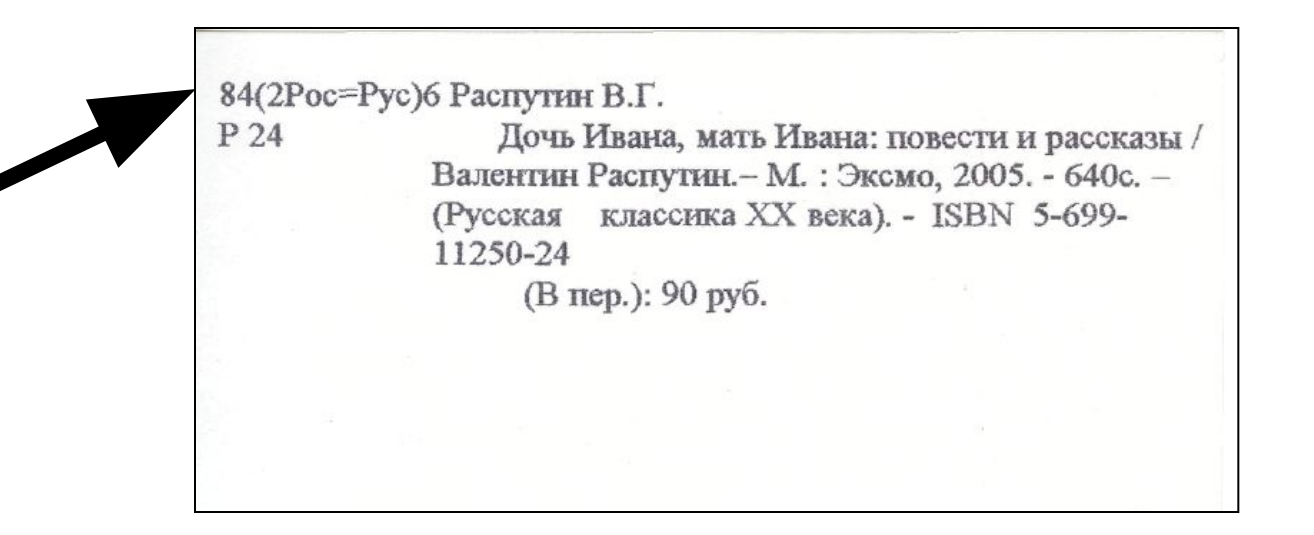

#### **МЕСТОНАХОЖДЕНИЕ КНИГИ В ФОНДЕ БИБЛИОТЕКИ**

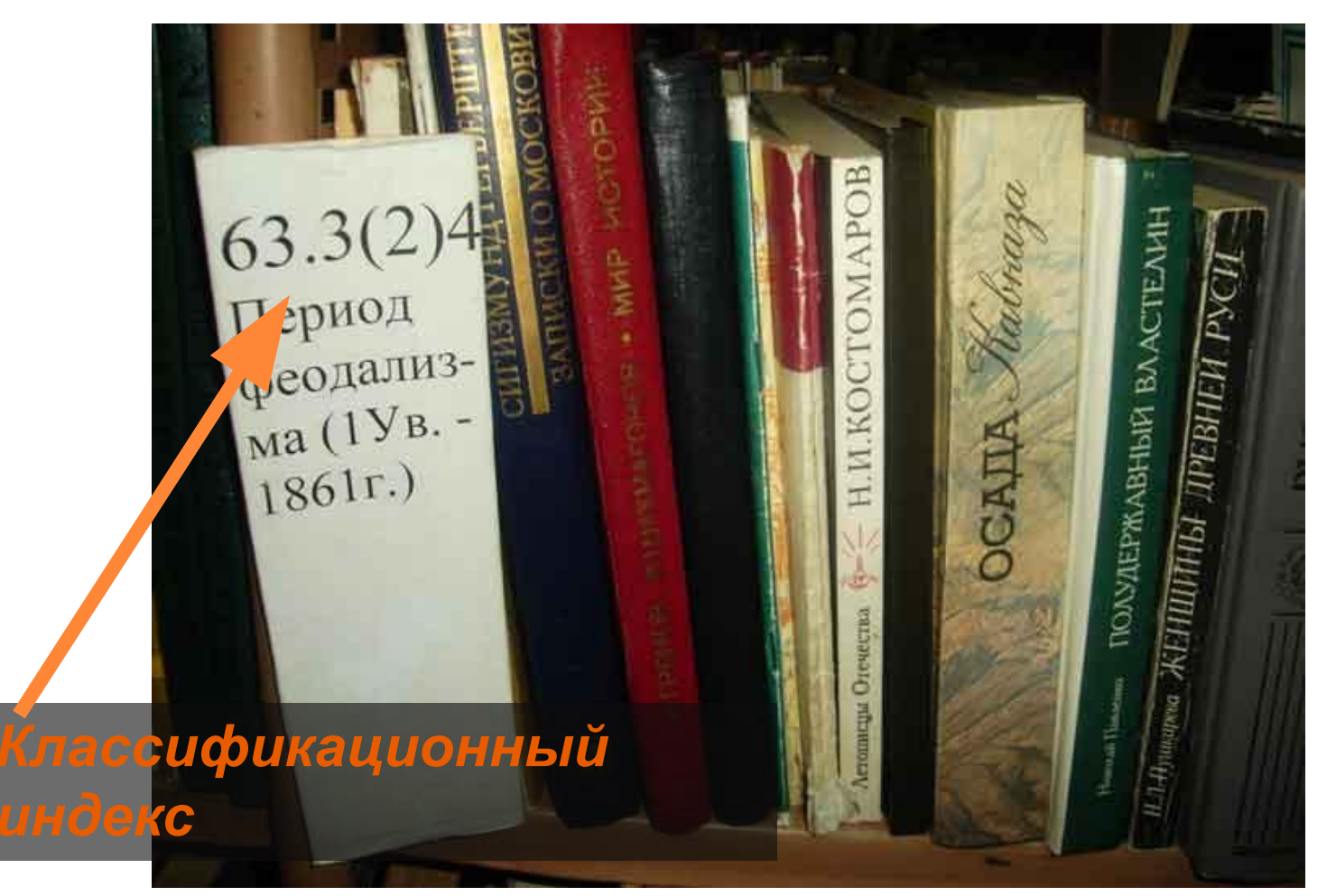

## **НАЗНАЧЕНИЕ КАРТОЧНОГО КАТАЛОГА**

С помощью карточного каталога можно узнать:

 есть ли в библиотеке нужная Вам книга, если Вы знаете ее автора и название;

- заглавие книги, если автор известен;
- какие произведения данного автора имеются в библиотеке;
- год издания, объем книги, издательство;
- из аннотации краткое содержание книги.

Для быстрого поиска нужной книги в библиотеке ведется два

вида карточного каталога:

 *Алфавитный каталог Систематический каталог*

# **АЛФАВИТНЫЙ КАТАЛОГ**

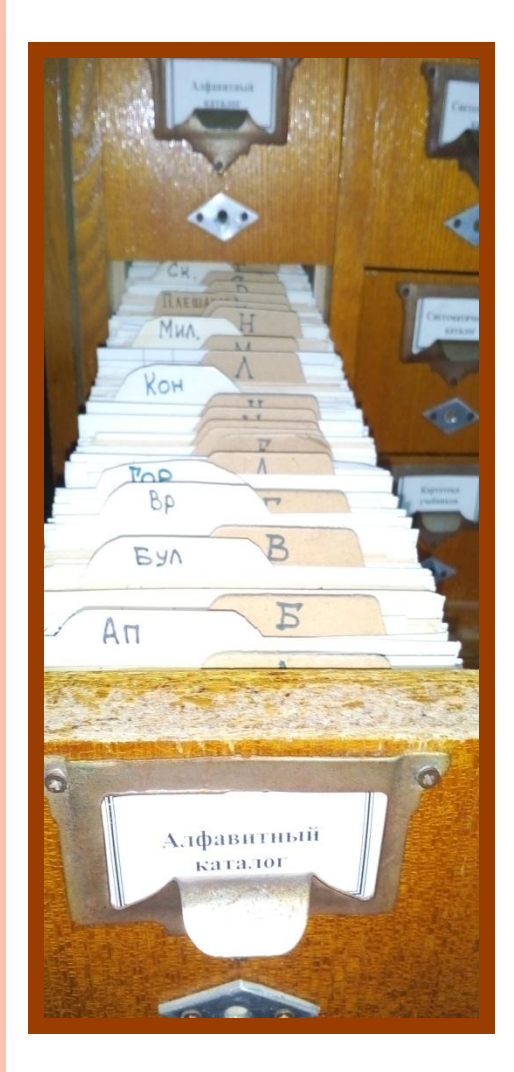

Если вам известны название книги, ее автор, то следует обратиться к *алфавитному каталогу***.**

Это каталог, в котором все карточки расставлены строго по алфавиту фамилий авторов или заглавиям книг, независимо от их содержания. Карточки на книги авторов - однофамильцев расставляются в алфавитном порядке по их инициалам. Карточки авторов с двойными фамилиями ставятся после карточек авторов с одной фамилией.

Расстановка карточек изданий одной и той же книги производится в обратно - хронологическом порядке, то есть самые новые издания находятся впереди.

#### **КАК ИСКАТЬ КНИГУ В АЛФАВИТНОМ КАТАЛОГЕ**

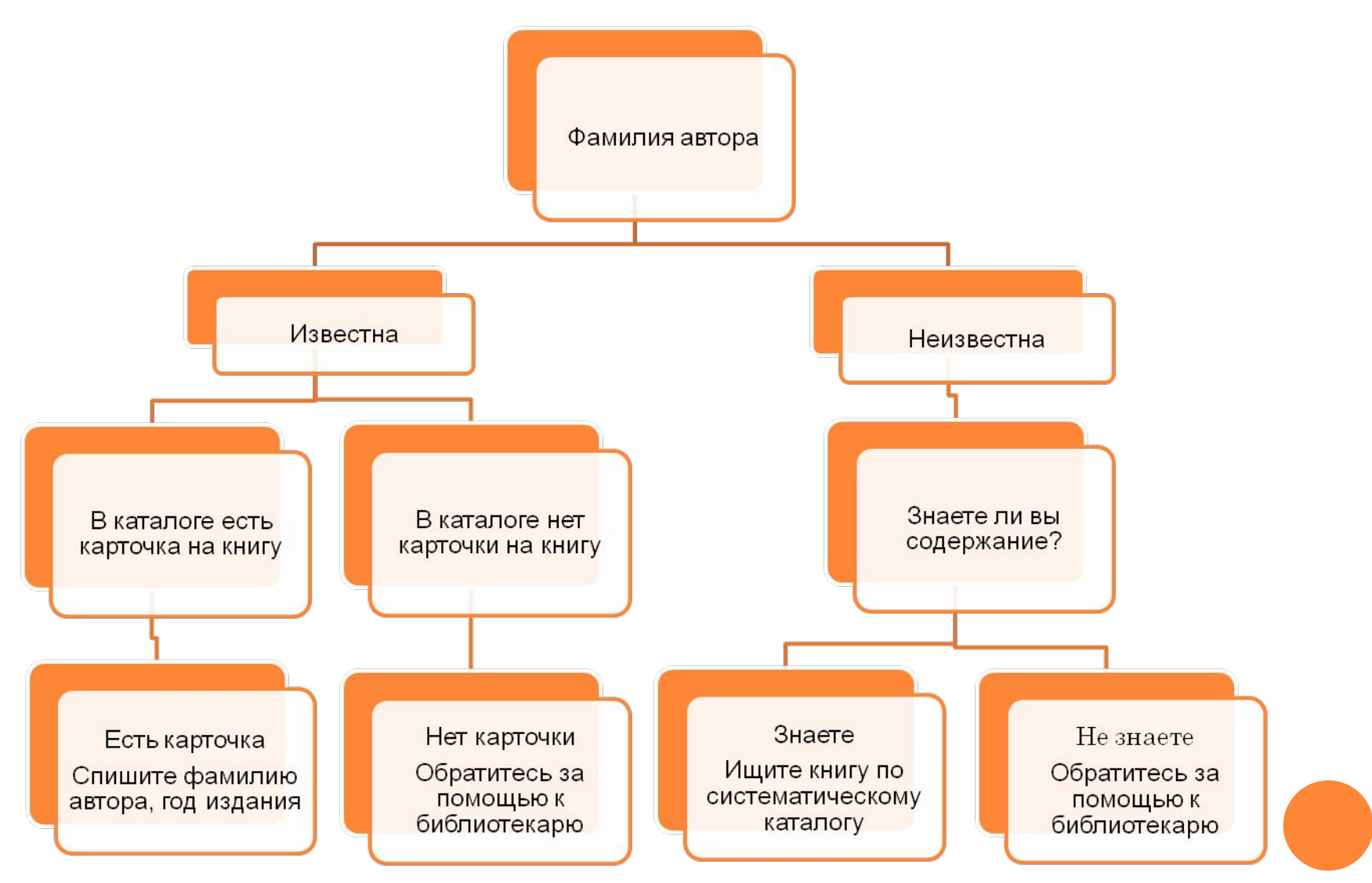

#### **СИСТЕМАТИЧЕСКИЙ КАТАЛОГ**

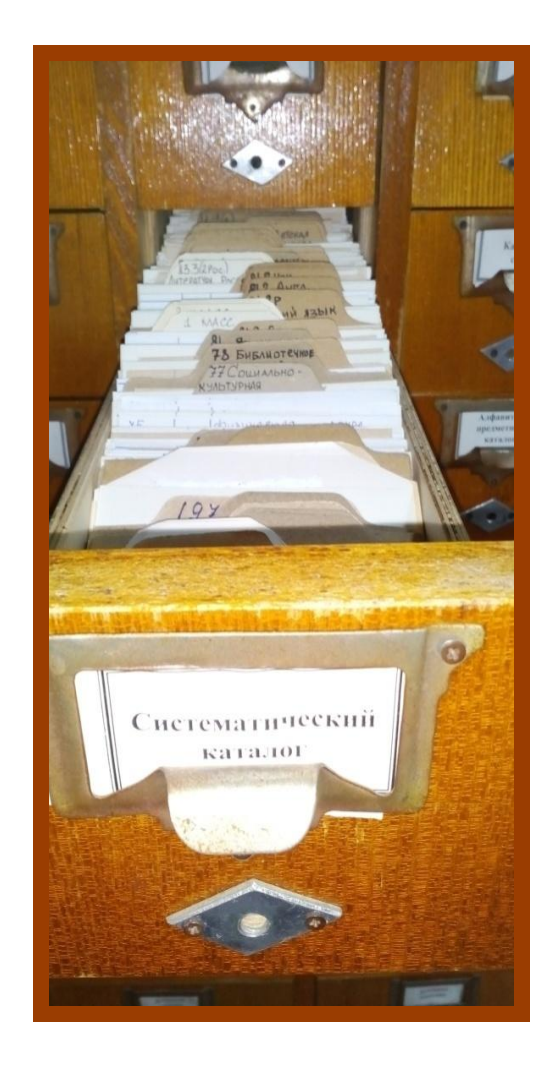

В систематическом каталоге карточки размещены в соответствии с содержанием произведений, то есть по определенным отраслям знаний: по истории, искусству медицине и т.д. Материал группируется по крупным разделам, которые делятся на более мелкие в пределах данной отрасли знаний.

Этот вид каталога используется в том случае, когда читатель не знает ни автора, ни названия книги или ему необходимо узнать, какие книги имеются в библиотеке по определенной теме.

*Систематический каталог* в этом случае самый удобный для поиска необходимой литературы.

#### **СПИСОК ИСПОЛЬЗОВАННОЙ ЛИТЕРАТУРЫ И ИНТЕРНЕТ - ИСТОЧНИКОВ**

- 1. Библиотечно-библиографическая классификация (ББК) рабочие таблицы для массовых библиотек [Текст] / сост. Асеева Н.Н., Васенская Г.П. – М. : Либерия, 1999. – 668 с.
- 2. Детская энциклопедия. Я дружу с книгой [Текст] // Познавательный журнал для девочек и мальчиков. – 2009.  $-$  No 3,  $-$  c, 53  $-$  54.
- 3. Яндекс картинки. URL: https://yandex.ru/images